# Building parsers in JavaScript

Kenneth Geisshirt

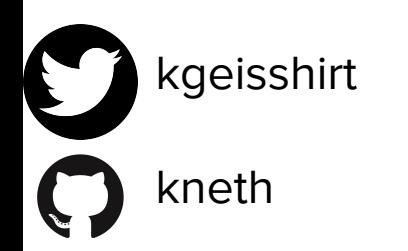

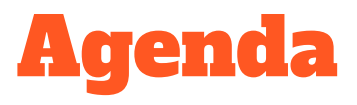

- What is parsing?
- Fractions
- **Nearley**
- Example: Fraction calculator

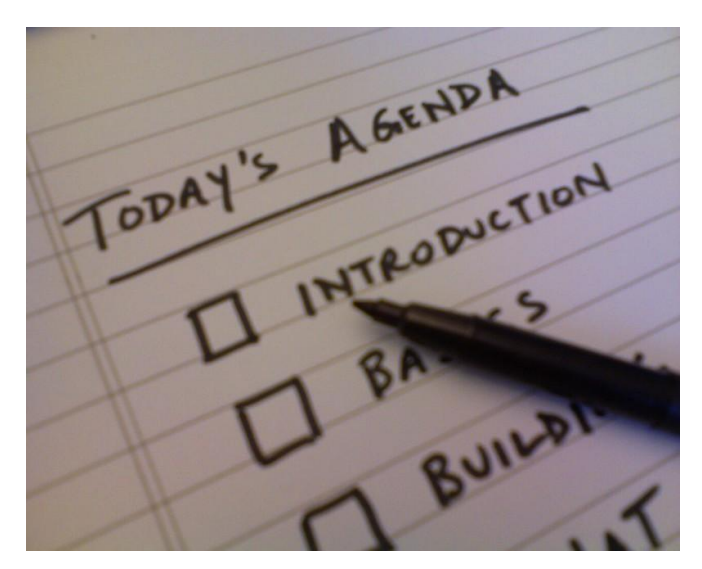

Rajiv Patel, https://tinyurl.com/yx6rmcdt

# What is parsing?

# You know the problem

- What is syntax?
- How is the syntax defined?
- How do you check if input matches syntax?
- $\bullet$  How can you use the syntax in your applications?

AN UNMATCHED LEFT PARENTHESIS CREATES AN UNRESOLVED TENSION THAT WILL STAY WITH YOU ALL DAY.

```
12:13 $ cat foobar.js
function add2(n) {
  return n +;
const a = [1, 2, 3]:
let b = a \cdot map(n \Rightarrow add2(n));console.log(b);12:13 $ node foobar. is
/Users/kneth/foobar.is:2
  return n +;
```
SyntaxError: Unexpected token ; at Module. compile (internal/modules/cjs/loader.js:723:23) at Object.Module. extensions..js (internal/modules/cjs/loader.js:789:10) at Module.load (internal/modules/cjs/loader.js:653:32) at tryModuleLoad (internal/modules/cjs/loader.js:593:12) at Function.Module.\_load (internal/modules/cjs/loader.js:585:3) at Function.Module.runMain (internal/modules/cjs/loader.js:831:12) at startup (internal/bootstrap/node.js:283:19) at bootstrapNodeJSCore (internal/bootstrap/node.js:623:3)

### Grammar

- The syntax is defined by a grammar
- Lexical analysis breaks down input into tokens or terminals
	- Keywords, literals, identifiers, operators
- A set of rules connecting non-terminals to tokens
- One non-terminal is the start symbol
- Parsers are software which use a grammar to verify input

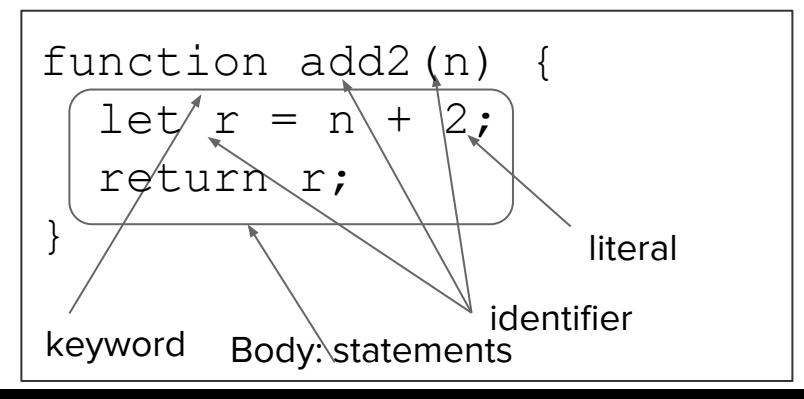

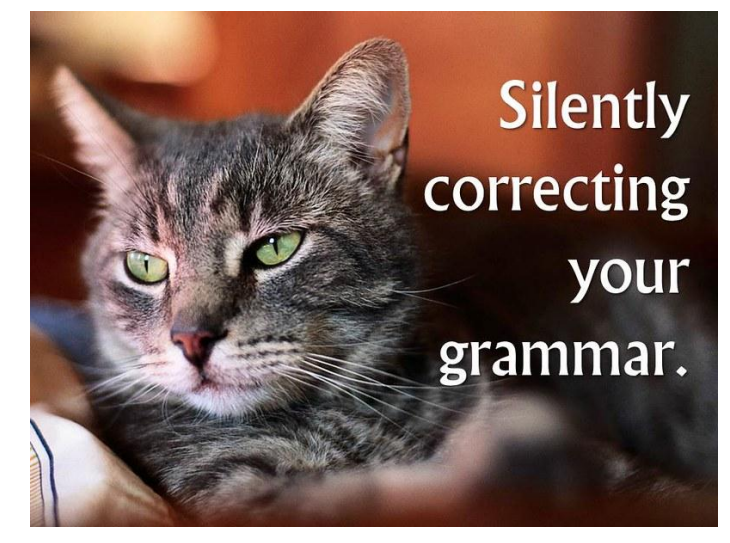

Ken Whytock, <https://tinyurl.com/s9s3eee>

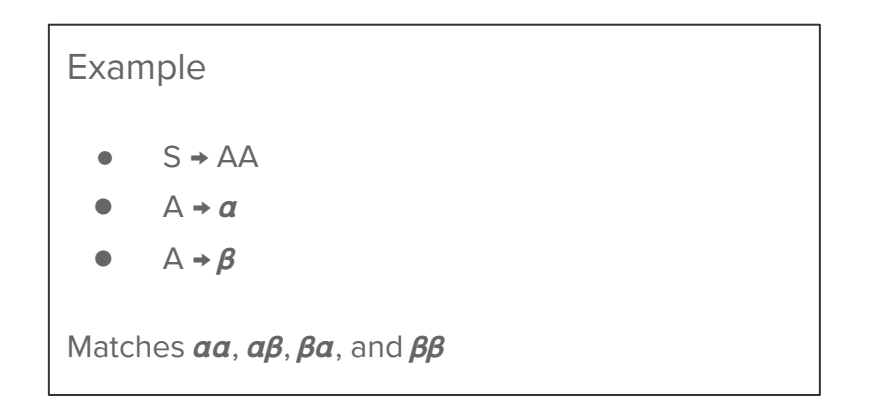

# Parser generators

- Many well-documented algorithms exist
	- Hot research topics in 1960s and 1970s
- It's not a trivial task to write a parser
- Parser generators can speed up development process
	- Yacc (C) 1975!!
	- ANTLR (mostly Java) 1989
	- Nearley (JavaScript) 2014

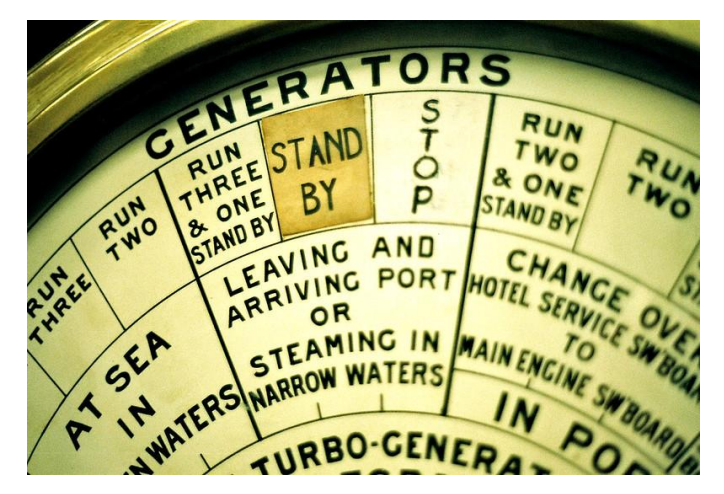

Erica Zabowski, <https://tinyurl.com/uqbaldv>

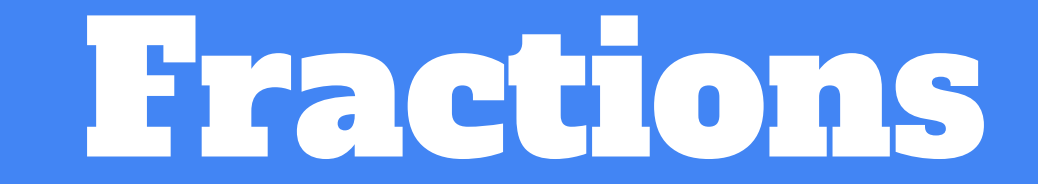

# Quick recap

- A fraction is a rational number
	- Numerator and denominator, both natural numbers
	- Broken latin (fractus, broken)
- Fractions are rational numbers

# $\frac{a}{b}$ where  $b \neq 0$

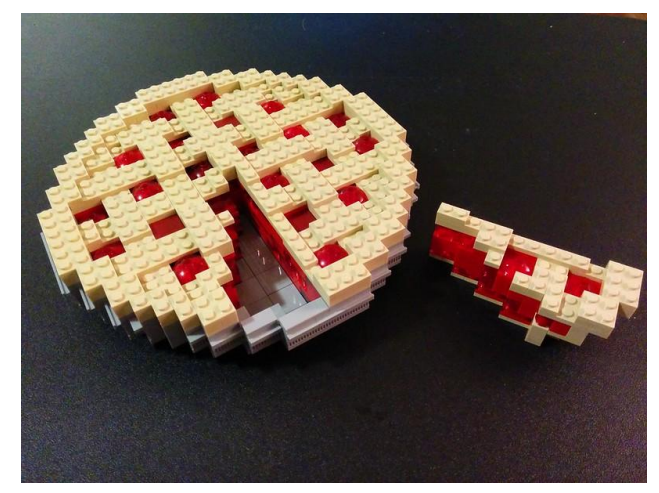

Bill Ward,<https://tinyurl.com/r3dtp2b>

### Arithmetic

$$
f_1 + f_2 = f_2 + f_1
$$

 $f_1\cdot f_2=f_2\cdot f_1$ 

$$
\begin{array}{l} \frac{a_1}{b_1} \pm \frac{a_2}{b_2} = \frac{a_1 \cdot b_2 \pm a_2 \cdot b_1}{b_1 \cdot b_2} \\ \frac{a_1}{b_1} \cdot \frac{a_2}{b_2} = \frac{a_1 \cdot a_2}{b_1 \cdot b_2} \\ \frac{a_1}{b_1} \bigm/ \frac{a_2}{b_2} = \frac{a_1 \cdot b_2}{b_1 \cdot a_2} \end{array}
$$

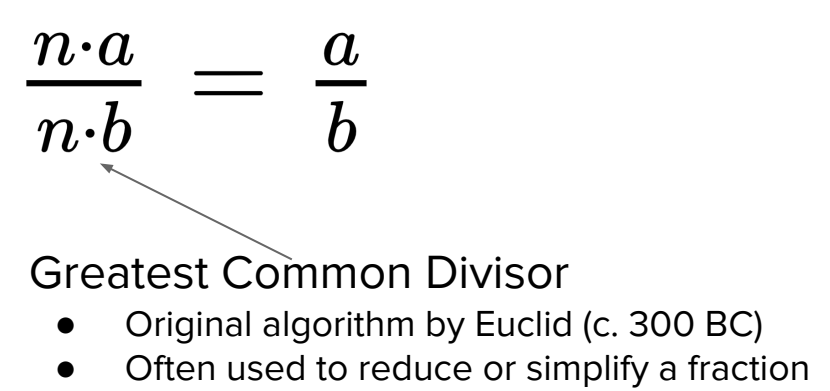

[https://en.wikipedia.org/wiki/Greatest\\_common\\_divisor](https://en.wikipedia.org/wiki/Greatest_common_divisor)

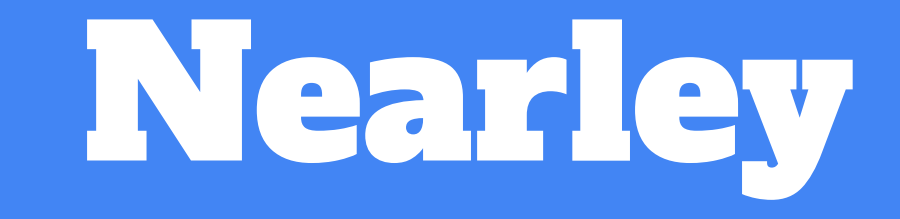

# Earley Parsers in JavaScript

- Nearley implements Earley's parser algorithm
	- Left-recursive (LR) grammars
	- Deterministic parser
	- $\circ$  Worst-case performance  $O(n^3)$  but  $O(n)$  for well-behaving grammars
	- [https://en.wikipedia.org/wiki/Earley\\_parser](https://en.wikipedia.org/wiki/Earley_parser)
- Can generate JavaScript, CoffeeScript, and TypeScript
	- Can run in browsers, node.js and probably React Native
- Inclusion of predefined grammars
	- Numbers, white spaces, strings
- Lexer is also included
	- Define tokens using double-quotes
- Rules can have (semantic) actions
	- Plain JavaScript functions

### How to use

- Easy installation: npm install nearley --save-dev
- Generate a parser: npx nearleyc -o parser.js parser.ne
	- o Add to scripts in package.json
- The .ne files contains rules, terminals, non-terminals, and actions

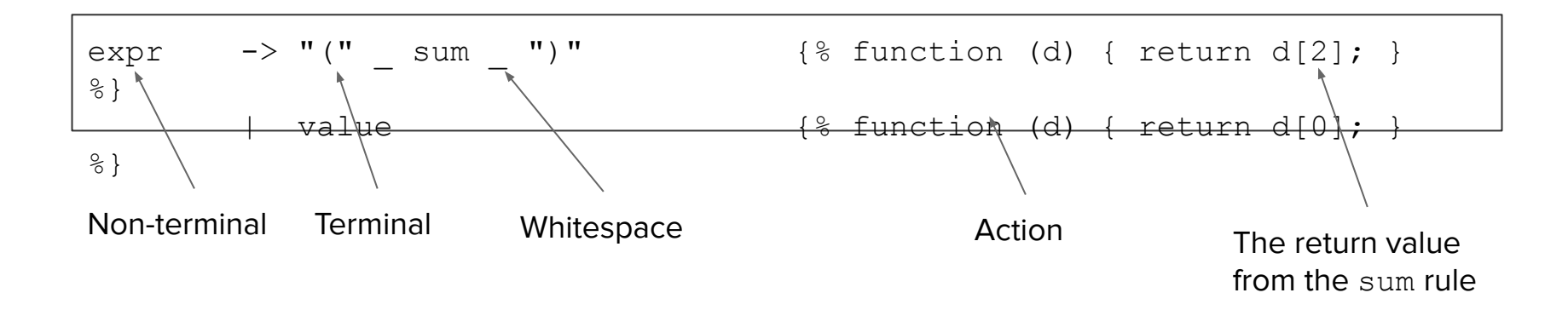

#### Regex

# Additional tools

Supported by many editors

● VS Code, Atom, Emacs, Vim, Sublime

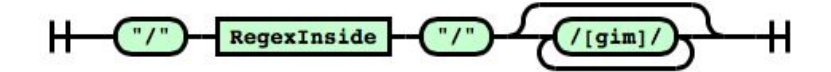

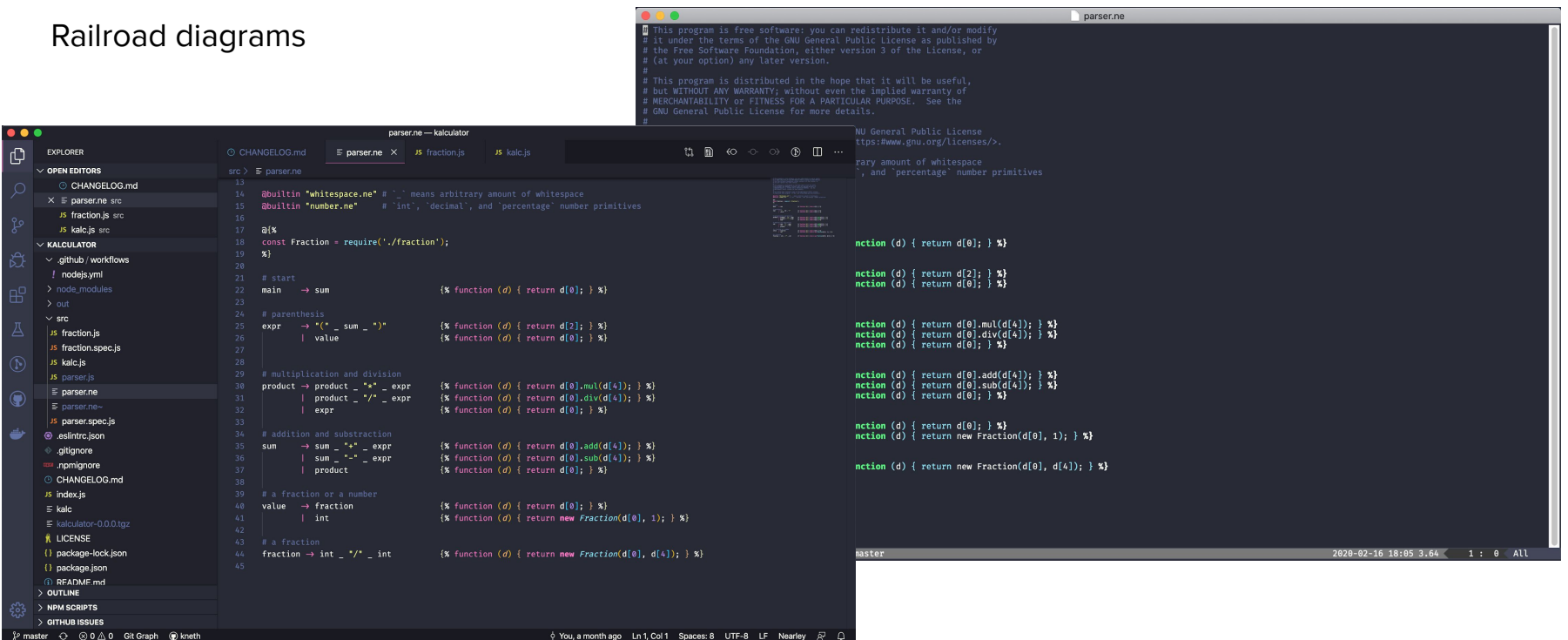

# Example: **Fraction** calculator

# kalculator

- Simple Fraction class
	- Basic arithmetic and simplification
- Parser
	- Actions to perform calculation
- **Little driver to read input and call parser**

 $\checkmark$  ~/Projects/kalculator [master| $\checkmark$ ]  $17:29$  \$ ./kalc "2/3 \* (5/7 + 8/17)"  $2/3$  \*  $(5/7 + 8/17) = 94/119$  $\checkmark$  ~/Projects/kalculator [master| $\checkmark$ ] 17:30 \$ ./kalc " $(2/3 + 9/2)$  \*  $(7/8 + 1/2 + 3/4)$ "  $(2/3 + 9/2)$  \*  $(7/8 + 1/2 + 3/4)$  = 527/48  $\checkmark$  ~/Projects/kalculator [master| $\checkmark$ ] 17:30 \$ ./kalc "(2/3 - 1/4) \* (9/2 + 8/7 + 10/11) / (3/4 - 2/5)"  $(2/3 - 1/4)$  \*  $(9/2 + 8/7 + 10/11)$  /  $(3/4 - 2/5)$  = 25225/3234

# The grammar (no actions)

```
main \rightarrow sumexpr \rightarrow (sum) | value
product → product * expr 
       | product / expr 
        | value
sum → sum + expr 
        | sum - expr 
       | product
value \rightarrow fraction
       | int
fraction \rightarrow int / int
```
Start symbol: main Tokens:  $(,)$ ,  $+$ ,  $-$ ,  $*$ ,  $/$ Positive integer: int

Important take-aways

- Recursive rules
- Operator precedence

# Source code: parser.ne

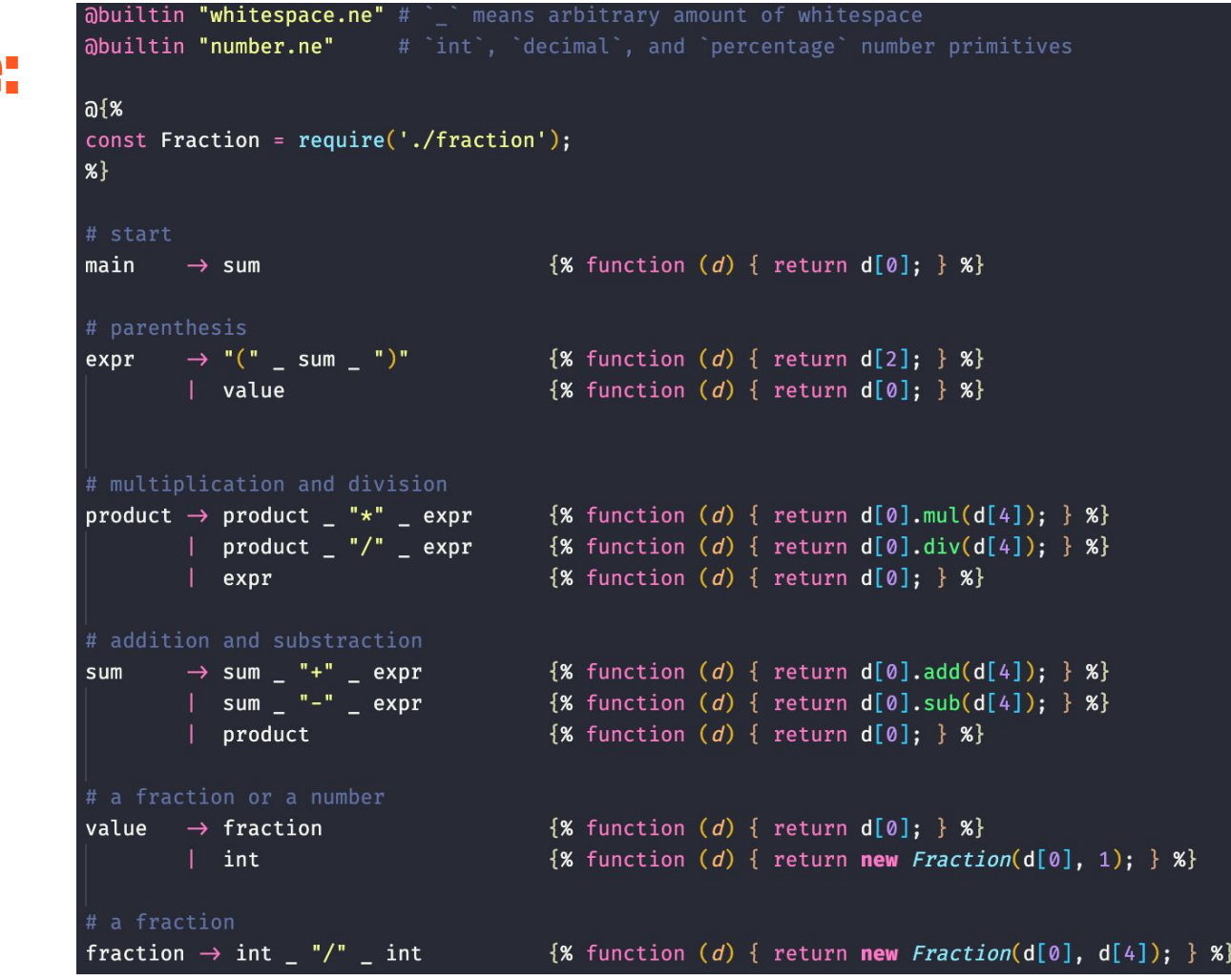

means arbitrary amount

# Source code: kalc.js

const process =  $require('process');$ 

```
const nearley = require("nearley");
const parser = require("./parser.js");
```

```
const p = new nearley.Parser(nearley.Grammar.fromCompiled(parser));
if (process.argv.length \equiv 3) {
    const expr = process.argv[2];p.feed(exp);\textit{console}.\log(\text{``f{expr}} = \text{``f{p}.\text{results[0]}.toString()\\⊦ else {
    console.error('Missing expression.');
```
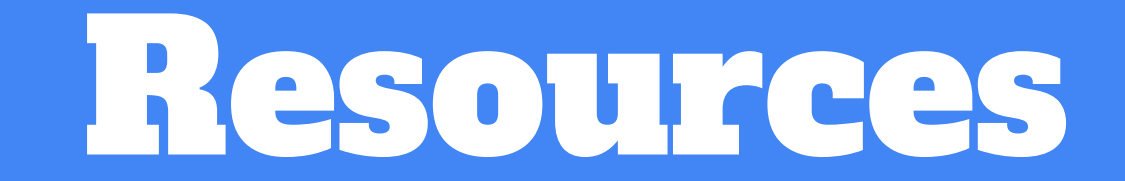

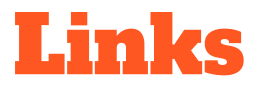

- My example:<https://github.com/kneth/kalculator>
- Nearley:<https://nearley.js.org/>

- Earley parsers explained: <http://loup-vaillant.fr/tutorials/earley-parsing/>
- An Efficient Context-Free Parsing Algorithm. Jay Earley's Ph.D. thesis from 1968.

[http://reports-archive.adm.cs.cmu.edu/anon/anon/usr/ftp/scan/CMU-CS-68-earl](http://reports-archive.adm.cs.cmu.edu/anon/anon/usr/ftp/scan/CMU-CS-68-earley.pdf) [ey.pdf](http://reports-archive.adm.cs.cmu.edu/anon/anon/usr/ftp/scan/CMU-CS-68-earley.pdf)

# Building parsers for JavaScript is easy - and fun

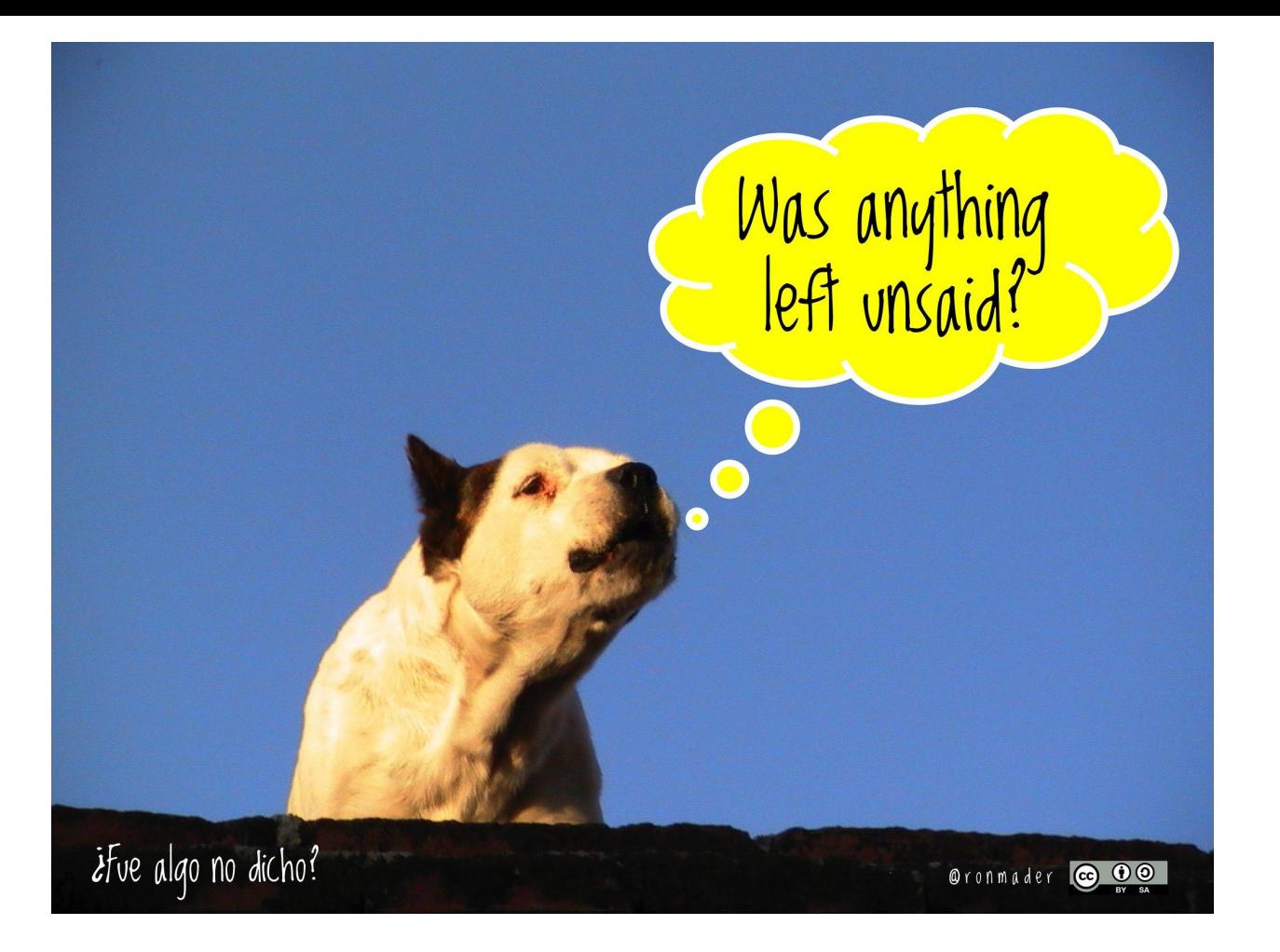

Ron Mader, https://tinyurl.com/sg5pdwn